**DESKJET**

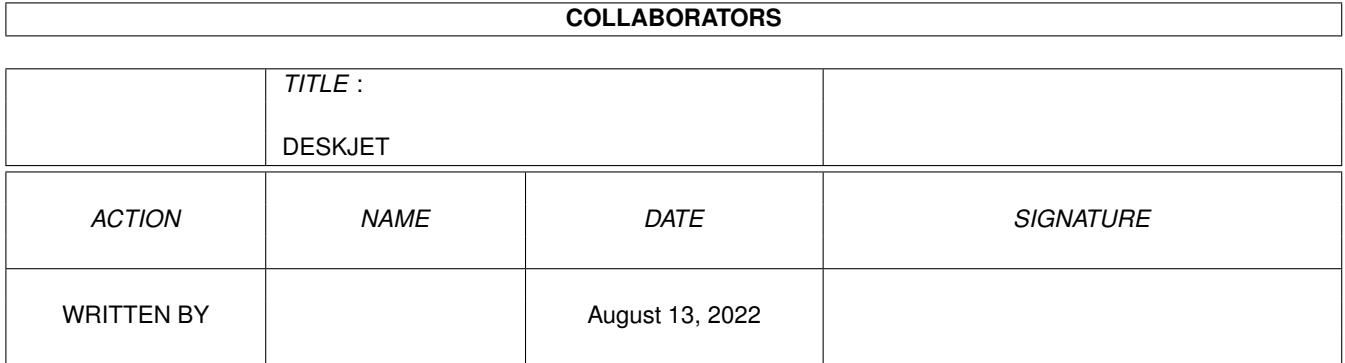

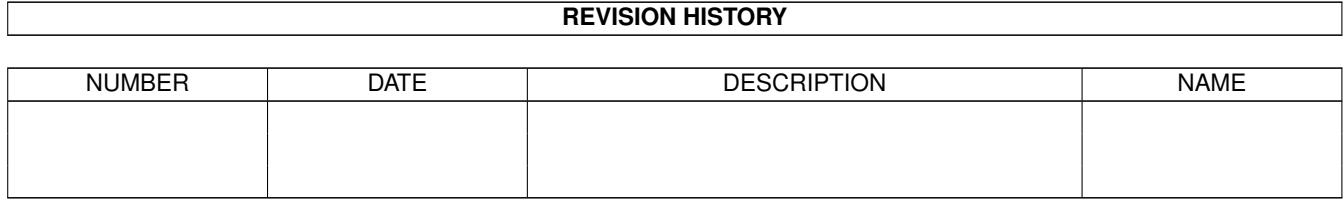

# **Contents**

#### 1 DESKJET

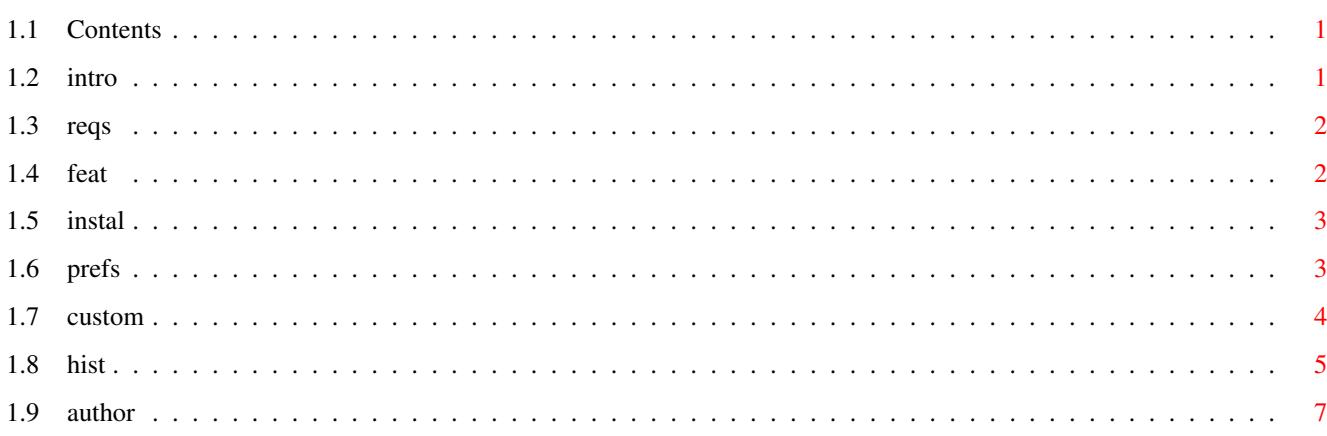

 $\mathbf 1$ 

# <span id="page-3-0"></span>**Chapter 1**

# **DESKJET**

## <span id="page-3-1"></span>**1.1 Contents**

HP Deskjet 670C/680C/690C driver by Peter Hutchison 15/6/02 40.31

Introduction Requirements Features Installation Customisation Preferences History

Author

#### <span id="page-3-2"></span>**1.2 intro**

Introduction

This is my second driver to be released . This is a colour printer driver for the 6xxC series of Hewlett Packard Deskjet printers.

This driver appeared because an Amiga user in Florida, USA had a new printer and couldn't use its full features as existing drivers would either do upto 300 dpi (Deskjet 550C) or only did black and white (HPDJ600).

So, since I had SAS/C, RKM:Devices and got some information about PCL, HP's printer language, and Commodore's Laserjet source code (which shares the same

language) I created my first printer driver which does all of the required features i.e. 600 dpi and colour. Here it is.

#### <span id="page-4-0"></span>**1.3 reqs**

Requirements

Computer: Any Amiga. Memory: 4Mb or more Workbench: WB 1.3 or better (upto 3.1) Printer: HP Deskjet 600C, 610C, 660C, 670C, 680C, 690C.

The HP Deskjet 710C and 720C are incompatible and will not produce any output via PCL. These depend on the host processor (e.g. a PC) to interpret and produce the required output rather than the printer.

Printer Enhancement packages, such as TurboPrint or Studio should not be used with this driver.

If using AmigaOS 3.5 or 3.9, please use 3.5 printer drivers supplied on OS CD to take advantage of 24 bit colour printing.

### <span id="page-4-1"></span>**1.4 feat**

Features

```
Colour: CMYK (Colour AND Black) dual cartridges
         Photo cartridges are NOT supported. Sorry.
Resolution: 75 to 600 dpi.
Graphics: Upto 600 x 300 colour, 600 x 600 b/w
Aspect: Portrait and Landscape
Output: B&W and Colour Text,
          B&W, greyscale and colour graphics
Typefaces:
  \text{ESC}(\text{B} = \text{Counter})\text{ESC}(\text{R} = \text{CG} \text{ Times})ESC(K = Letter Gothic
  \text{ESC}(\text{A} = \text{Universal})Modes:
  0 = Uncompressed
  1 = Run Length Encoded compression
 Uses character symbol sets fonts for other typefaces.
*NEW - Optimised for Speed and Versions for 000, 020 and 040 processors.
```
Compiled with SAS C 6.58

Densities

NB: 600x300 may produce crushed output in some cases. US LEGAL supports 14in paper, use 10in for A4 and others.

Make sure you select a lower density before printing from a Word Processor (usually defaults to 7).

#### <span id="page-5-0"></span>**1.5 instal**

#### Installation

Run the Install\_Driver and follow instructions, select the processor type (00, 020 and 040) and Printer model closest to your printer from the list given.

If installing a new printer, run the Preferences to select the correct driver and set it up. See Prefs .

For installation to work it requires the Installer command in the C: directory. Available from Aminet, the OS CD or with some commercial software.

It it says it cannot open the printer.device, then that is because the current printer.prefs is pointing to a deleted printer driver. Press cancel if this message appears, and remember to save your new prefs when asked.

#### <span id="page-5-1"></span>**1.6 prefs**

Preferences

1. Printer

```
Printer Type - select appropiate printer from list
Printer Port - usually Parallel
Printer Pitch - Pica, Elite of Fine (choose one that suits you)
Print Spacing - 6 or 8 lpi (I use 6)
Print Quality - Use Letter for max quality
```
Paper Type - Use Single for paper such as A4 Paper Format - Use DIN A4 for standard single sheet A4 (don't use Wide) Paper Length - Only set this if using a CUSTOM page length (see Paper Format). Margins - Use 2 and 80 characters

2. PrinterGfx

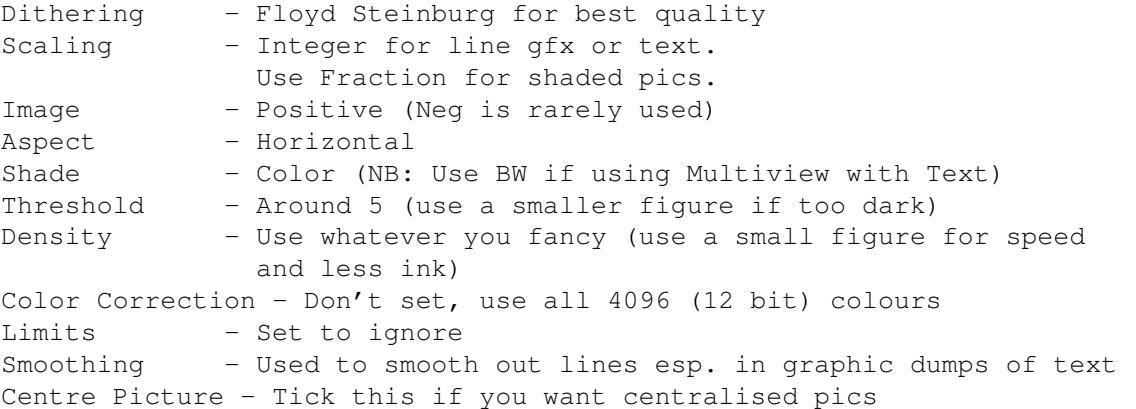

3. Other features

Gamma Control - Determined via Threshold in PrinterGfx for color output.

Further information is in your Workbench Users Guide (Ch 9) or see my web page for info on preferences.

If you are experiencing problems with this driver send me email (see below). You can download updates from Aminet, my web page or Amiga Format CDs.

#### <span id="page-6-0"></span>**1.7 custom**

Customisation

If you wish you can customize your driver to your language for text based printing. The Driver defaults to ESC(1E for UK character set (ESC=1B). Use a binary editor (e.g. FileX) to change the above init string (4 chars) to another character set. e.g.  $\text{ESC}$ (8U = HP Roman 8  $\text{ESC}$  (ON = Latin 1 ESC $(1G = German (ISO 21))$ ESC( $1F =$  French (ISO 69)  $\text{ESC}$ (0I = Italian (ISO 15) ESC( $2S =$  Spanish (ISO 17)  $\text{ESC}$ (0S = Swedish (ISO 11) ESC( $1U = HP$  Legal ESC(9T = Turkish  $\text{ESC}$ (2N = Latin 2  $\text{ESC}$ (5N = Latin 5

#### <span id="page-7-0"></span>**1.8 hist**

History

 $B<sub>0</sub>$   $\pm$  2 1

11/10/97 Provided macros.i and init.asm as-is. No modifications required. 11/10/97 Started on printertag.asm. Modified HP\_Laserjet file for Deskjet and colour! 12/10/97 Completed Cmd table in data.c, modified HP\_LJ to HP\_DJ. 12/10/97 Updated dospecial.c for Deskjet 13/10/97 Create 'makefile' script to make 'smakefile' for SMake. Successfully completed first compiled text only beta driver. Beta 2 24/10/97 Added Horiz Aspect (Landscape) setting (via Prefs). Added Colour Text facility. Changed init strings to full length commands (was causing odd chars to appear on every page). Beta 3 30/10/97 Beta 2 kept Guruing. Fixed by remaking it driver with source files in right order. Fixed a bug in the Aspect Esc command, missing 'l'. Beta 4 2/11/97 Modified Render.c for b&w gfx printing. Tested using CMD and PPaint okay. Created a 1.9Mb file! Beta 5 8/11/97 Changed LPP value, pointing to wrong place in cmd string. Changed HORIZ\_ASPECT to VERT\_ASPECT for Landscape mode. Beta 6 13/11/97 Change density 6 to use 600 x 300 (max for colour) 15/11/97 Modified render.c and transfer.c for color graphics. First attempt failed wil Guru. Examined output from HP550C color dump, requires more commands for Color output eg Ec\*b#M, Ec\*r#U, Ec\*r#S, Ec\*b#W and Ecb#V (4 per row). 18/11/97 Started modifying render.c for correct color output. 23/11/97 Completed combined gfx section. Testing failed on b&w output. Crashes 1/4 way in Colour. 26/11/97 Completly rewrote transfer program and in C (rather than asm) Rewrote render program. Compiled and tested, run, output still not quite right though. Beta 7 03/12/97 Previous version printer 0M on every page due to missing '\*' in start up string. Colour output was messed up but image ok. Mainly a yellow colour. Amended and extended init string. Changed order of colour buffers to KCMY but kept order of transfer to KYMC but to correct buffers.  $V1$   $\Omega$ 12/12/97 Final version. Completed and output a-ok!  $v1$  1 15/12/97 Missed out some commands in init string, changed scoptions and

turned on Optimised for time. Recompiled ok v1.2 28/12/97 Removed extra commands from v1.1 in transfer.c, Added some comments for init string in render.c v1.3 04/01/98 DoSpecial - Set the top margin to 0 rather than 2 to remove the 3 blank lines problem. Density - For density 6, I have doubled the MaxYDots for 600 x 300 density.  $\overline{v1}$  4 08/01/98 DoSpecial - reinserted the Plain paper and GFx depletion commands. Density - set up Multiply Dimensions to 2xheight for density 6. v1.5 07/02/98 Replaced 600x300 density by 600x600 Updated Extended Char set for special/foreign chars v1.6 14/03/98 Updated Normal Char Set string in data.c (added bold off, black) Added Version string. v1.7 4/4/98 Removed '0u' from init string. Reset margin to 0. v1.8 13/5/98 Changed topmargin in initForm from 002 to 000. Included densities in document and added further setup info. v1.9 20/5/98 Changed init string. Swapped around the Lines/inch and Underline off ← commands to see if it prevents the u/l problem in some text editors. v1.10 20/6/98 Added W\_TRACTOR facility in density.c (OK) v1.11 27/6/98 Changed default char set from ANSI to UK char set. v1.12 11/7/98 Init string positions incorrect causing problems. One char out. v1.13 9/9/98 Fixed FORM\_LEN for Margins in DoSpecial for SLPP and removed page eject instruction in Render (case 4) as it doesn't work in Final Writer! v1.14 20/9/98 Increased Timeout from 30 to 60 seconds in printertag.asm. Readded page eject to Render() but deleted the W\_TRACTOR feature from SetDensity(). v1.15 1/10/98 Removed ConvFunc routine as DJ does not require this. Added if statement for SLRM to ensure left margin >=0. Removed Plain Paper command from init string. Added 600 x 300 density for density 6. v1.16 1/2/99 Dospecial.c - Reduced init length string (was too long). v1.17 26/4/99 Data.c - Changed first 4 typesfaces to use available typefaces instead of char sets.

v1.18 8/6/99 Data.c - Fixed command table. Wasn't interpreting text style commands properly. 27/7/99 Added HP 610C to install script. v1.19 24/9/99 DoSpecial.c, Render.c - Added support for Paper Format to auto set page length using US Letter, US Legal, DIN A4 etc. v40.20 Changed version string to follow OS versions. Is now 40.20 instead of 1.20 Added ESC@ to init printer for text/graphics. 19/12/99 40.21 Fixed small bug with print quality setting 5/1/99 40.22 Fixed major bug with graphics printing routine. Setting density size was in wrong place. 13/3/01 40.23 Added supported for HP\_Prefs incl. Gamma Control and better Word Processing support with long page lengths. Added 040 version 21/3/01 40.24 Fixed ColourCorrection bug causing crashes. 28/03/01 40.25 Removed HP\_Prefs from driver, causes driver to hang when reading prefs in ←-  $\nabla$ 40 or earlier printer.devices. 16/09/01 40.26 Changed top margin from 0 to 1. 09/12/01 40.27 Halved MaxYDots for 600x300 density settings for it to fit on one page. 2/6/02 40.30 Render.c rewritten. Compression routines added to increase output speed. AmigaDOS script replaced by an Installer script. 15/6/02 40.31 Fixed memory leak problem. Forgot to free allocated memory after dumping  $\leftrightarrow$ data to printer.

## <span id="page-9-0"></span>**1.9 author**

Author

This driver is Giftware, you are not obliged to send anything but if you want to contribute to further driver development for this printer and others then send me money (£5 UK Pounds) or other gift to me at:

Email: pjhutch@blizzard.u-net.com Web: http://www.blizzard.u-net.com